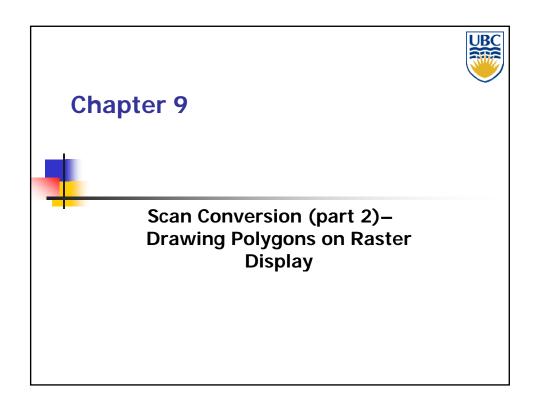

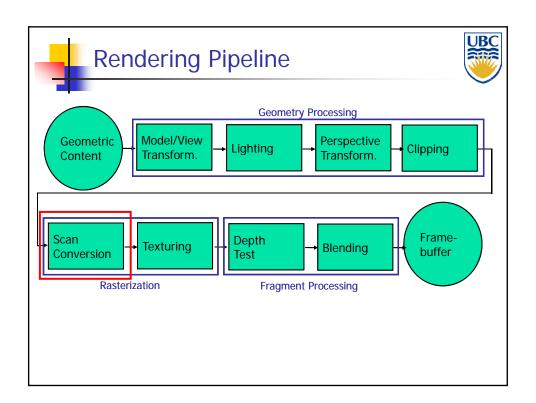

## Scan Conversion- Polygons

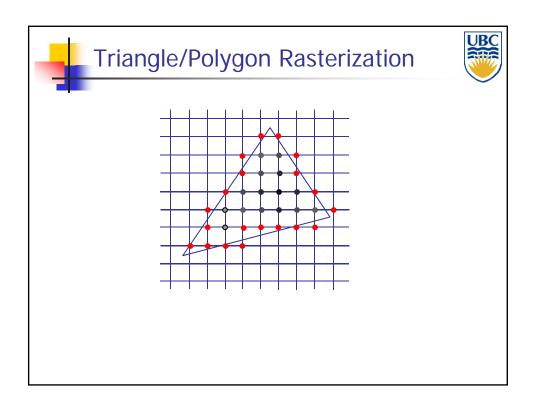

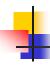

## Flood Fill Algorithm

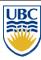

- Input
  - polygon P with rasterized edges
  - $P = (x,y) \in P$  point inside P
- Goal: Fill interior with specified color on graphics display

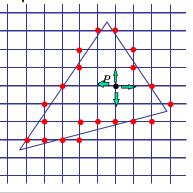

## Scan Conversion- Polygons

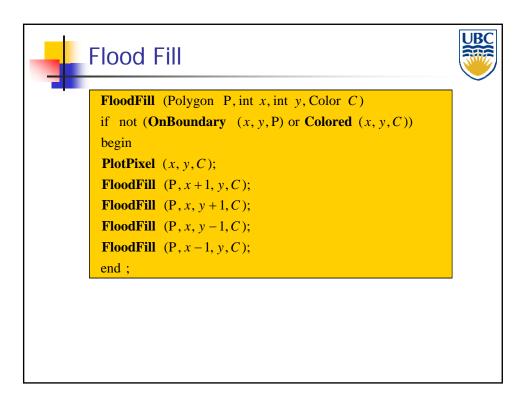

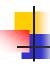

#### Flood Fill - Drawbacks

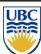

- How do we find a point inside?
- Pixels visited up to 4 times to check if already set
- Need per-pixel flag indicating if set already
  - clear for every polygon!

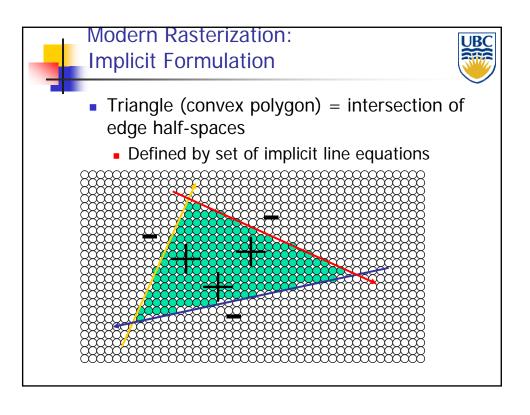

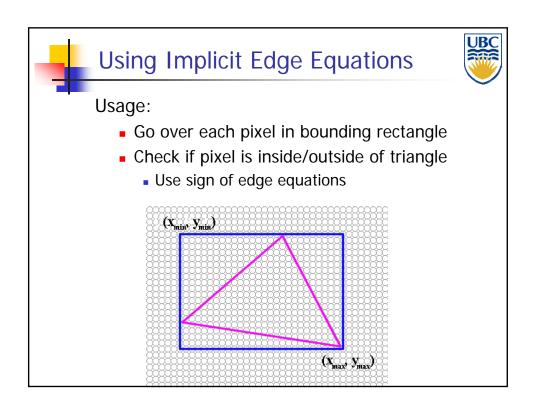

## Scan Conversion- Polygons

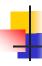

### **Computing Edge Equations**

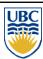

Implicit equation of a triangle edge:

$$L(x, y) = \frac{(y_e - y_s)}{(x_e - x_s)}(x - x_s) - (y - y_s) = 0$$

- see Bresenham algorithm
- L(x,y) positive on one side of edge, negative on the other
- Question:
  - What happens for vertical lines?

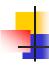

## **Edge Equations**

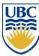

Multiply with denominator

$$L(x,y) = (y_e - y_s)(x - x_s) - (y - y_s)(x_e - x_s) = 0$$

- Avoids singularity
- Works with vertical lines
- What about the sign?
  - Which side is in, which is out?

### Scan Conversion- Polygons

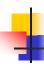

### **Edge Equations**

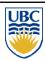

- Determining the sign
  - Which side is "in" and which is "out" depends on order of start/end vertices...
  - Convention: specify vertices in counterclockwise order

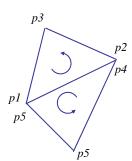

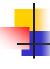

## **Edge Equations**

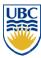

- Counter-Clockwise Triangles
  - The equation L(x,y) as specified above is negative inside, positive outside
    - Flip sign:

$$L(x,y) = -(y_e - y_s)(x - x_s) + (y - y_s)(x_e - x_s) = 0$$

- Clockwise triangles
  - Use original formula

$$L(x,y) = (y_e - y_s)(x - x_s) - (y - y_s)(x_e - x_s) = 0$$

## Scan Conversion- Polygons

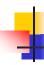

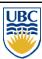

- Implicit formulation doesn't work for non-convex polygons
- Require per pixel, per edge computation
- Observation:
  - Straight line intersection
- with polygon = set of segments Alternative: algorithm based on scan-line/edge intersections
- Works for general polygons
  - Less per pixel computations

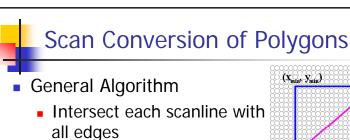

- Sort intersections in x
- Calculate parity to determine in/out
- Fill the 'in' pixels
- Efficiency improvement:
  - Exploit row-to-row coherence using "edge table"

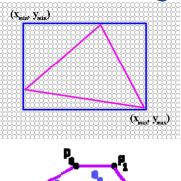

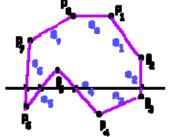

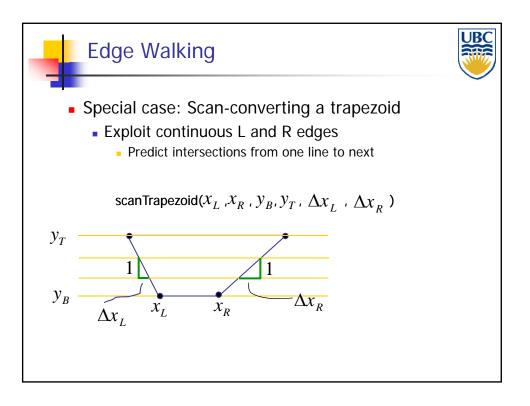

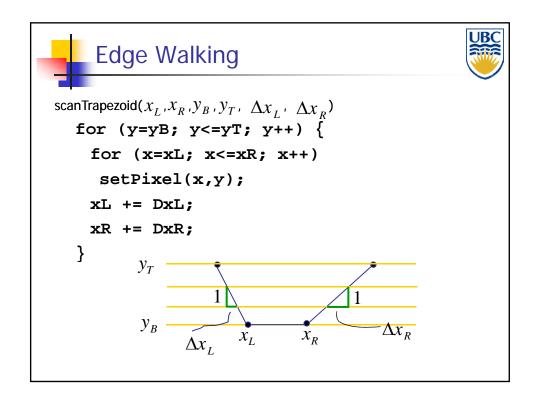

## Scan Conversion- Polygons

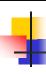

## **Edge Walking Triangles**

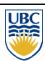

 Split triangles into two "trapezoids" with continuous left and right edges

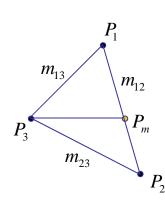

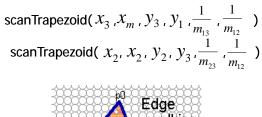

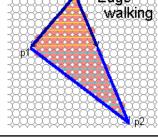

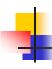

## **Edge Walking Triangles**

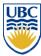

#### **Issues**

- Many applications have small triangles
  - Setup cost is non-trivial
- Clipping triangles produces non-triangles
  - Can be avoided through re-triangulation

## Scan Conversion- Polygons

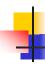

#### Discussion

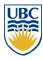

- Old hardware:
  - Use edge-walking algorithm
    - Scan-convert edges, then fill in scanlines
    - Compute interpolated values by interpolating along edges, then scanlines
  - Requires clipping of polygons against viewing volume
  - Faster if you have a few, large polygons
  - Possibly faster in software

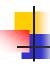

#### **Discussion:**

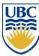

- Modern GPUs:
  - Use edge equations
    - Plus plane equations for attribute interpolation
    - No clipping of primitives required
  - Faster with many small triangles
- Additional advantage:
  - Can control the order in which pixels are processed
  - Allows for more memory-coherent traversal orders
    - E.g. tiles or space-filling curve rather than scanlines

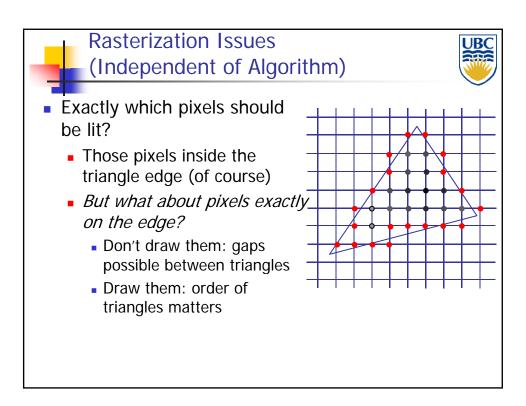

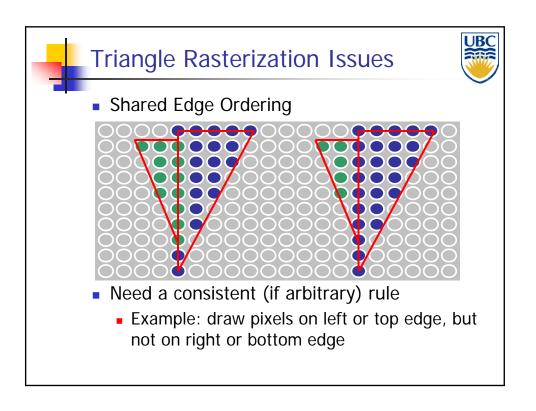

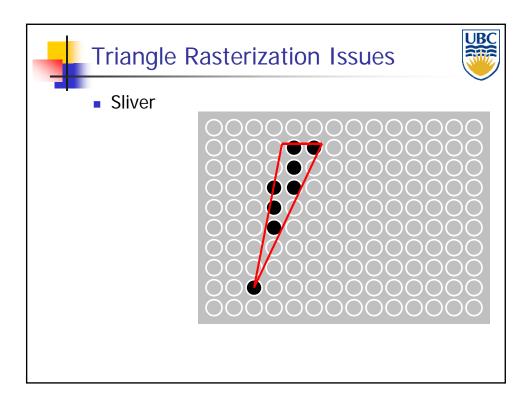

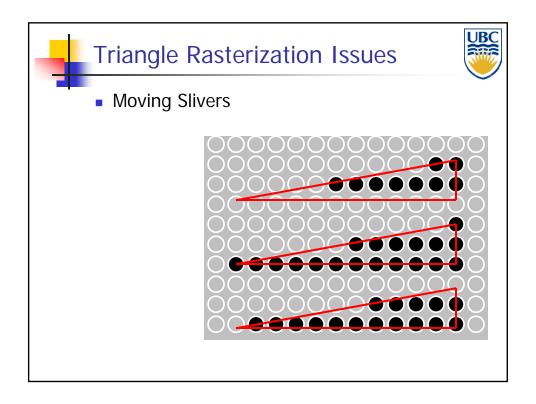

## Scan Conversion- Polygons

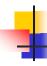

### Triangle Rasterization Issues

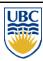

- These are ALIASING Problems
  - Problems associated with representing continuous functions (triangles) with finite resolution (pixels)
  - More on this problem when we talk about sampling...

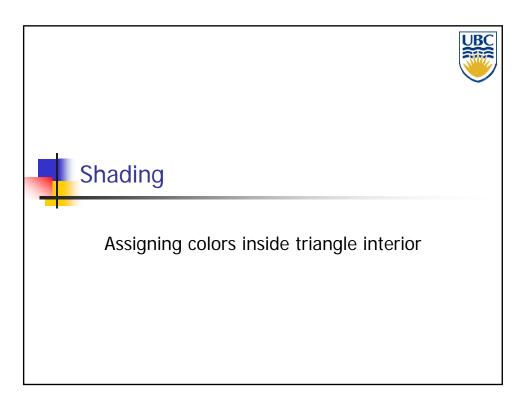

## Scan Conversion- Polygons

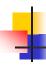

#### **Shading**

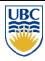

- Input to Scan Conversion:
  - Vertices of triangles (lines, quadrilaterals...)
  - Color (per vertex)
    - Specified with glColor
    - Or: computed with lighting
  - World-space normal (per vertex)
    - Left over from lighting stage
- Shading Task:
  - Determine color of every pixel in the triangle

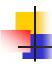

### Shading

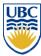

- How can we assign pixel colors using this information?
  - Easiest: flat shading
    - Whole triangle gets one color (color of 1st vertex)
  - Better: Gouraud shading
    - Linearly interpolate color across triangle
  - Even better: Phong shading
    - Linearly interpolate the normal vector
    - Compute lighting for every pixel
    - Note: not supported by rendering pipeline as discussed so far

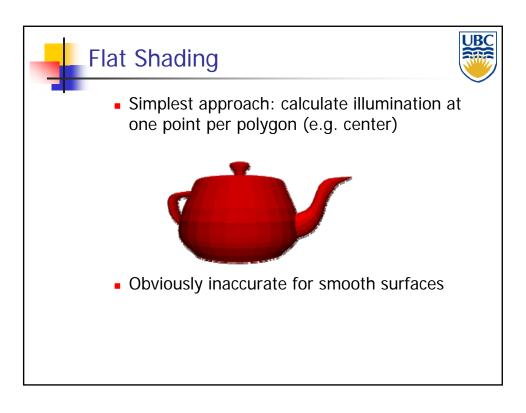

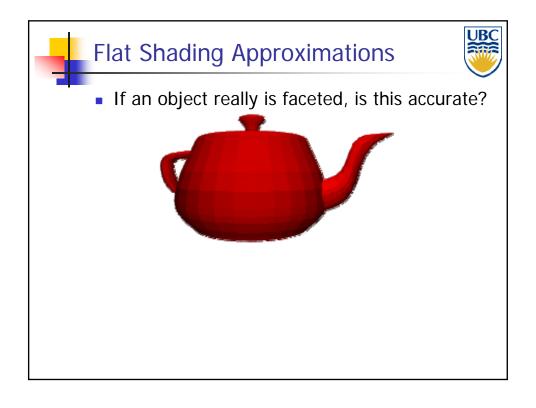

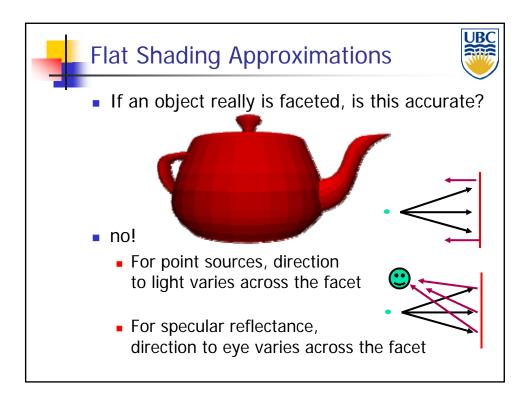

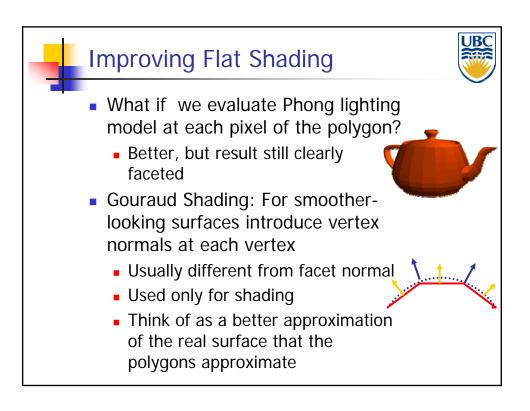

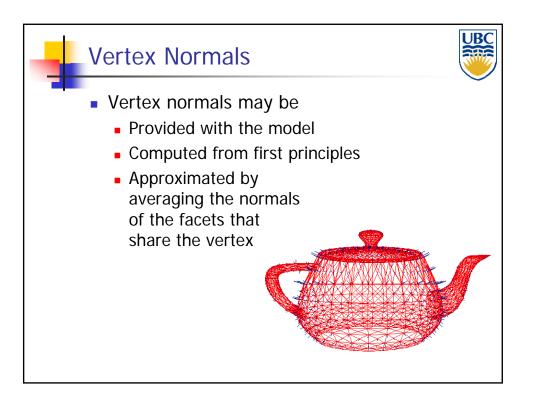

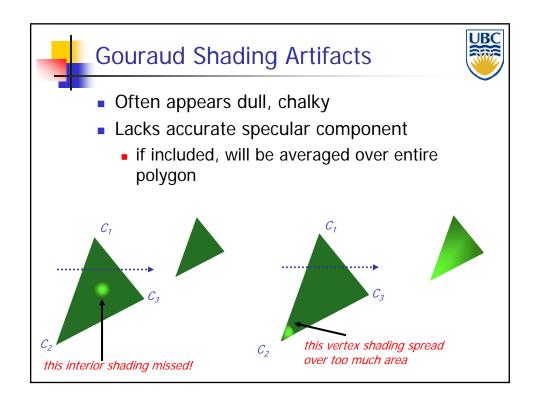

## Scan Conversion- Polygons

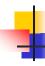

#### **Gourand Shading Artifacts**

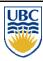

- Mach bands
- Eye enhances discontinuity in first derivative
- Very disturbing, especially for highlights

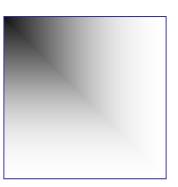

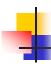

#### **Phong Shading**

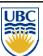

- linearly interpolating surface normal across the facet, applying Phong lighting model at every pixel
  - Same input as Gouraud shading
  - Pro: much smoother results

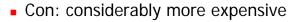

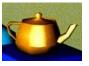

- Not the same as Phong lighting
  - Common confusion
  - Phong lighting: empirical model to calculate illumination at a point on a surface

## Scan Conversion- Polygons

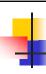

### **Phong Shading**

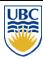

- Linearly interpolate the vertex normals
  - Compute lighting equations at each pixel
  - Can use specular component

$$I_{total} = k_a I_{ambient} + \sum_{i=1}^{\# lights} I_i \left( k_d \left( \mathbf{n} \cdot \mathbf{l_i} \right) + k_s \left( \mathbf{v} \cdot \mathbf{r_i} \right)^{n_{shiny}} \right)$$
remember: normals used in diffuse and specular terms

discontinuity in normal's rate of change harder to detect

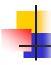

### Phong Shading Difficulties

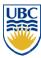

- Computationally expensive
  - Per-pixel vector normalization and lighting computation!
  - Floating point operations required
- Lighting after perspective projection
  - Messes up the angles between vectors
  - Have to keep eye-space vectors around
- No direct support in standard rendering pipeline
  - But can be simulated with texture mapping, procedural shading hardware (see later)

## Scan Conversion- Polygons

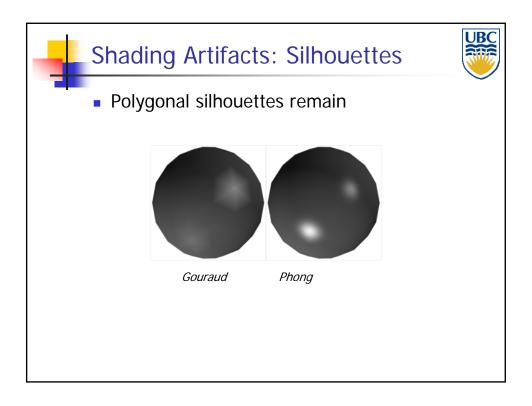

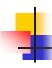

### Interpolation – access triangle interior

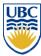

- Interpolate between vertices:
  - Z
  - r,g,b colour components
  - u,v texture coordinates
  - $N_x, N_y, N_z$  surface normals
- Equivalent
  - Barycentric coordinates
  - Bilinear interpolation
  - Plane Interpolation

## Scan Conversion- Polygons

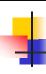

## Barycentric Coordinates

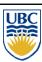

Area

$$A = \frac{1}{2} \left\| \overrightarrow{P_1 P_2} \times \overrightarrow{P_1 P_3} \right\|$$

Barycentric coordinates

$$a_1 = A_{P_2P_3P} / A, a_2 = A_{P_3P_1P} / A,$$
  
 $a_3 = A_{P_1P_2P} / A,$ 

$$P = a_1 P_1 + a_2 P_2 + a_3 P_3$$

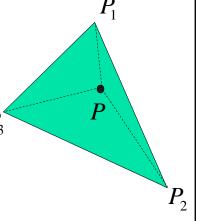

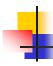

### **Barycentric Coordinates**

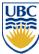

weighted combination of vertices

$$P = a_1 \cdot P_1 + a_2 \cdot P_2 + a_3 \cdot P_3$$

$$a_1 + a_2 + a_3 = 1$$

$$0 \le a_1, a_2, a_3 \le 1$$

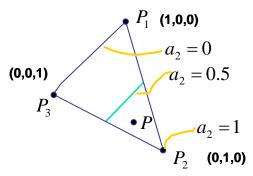

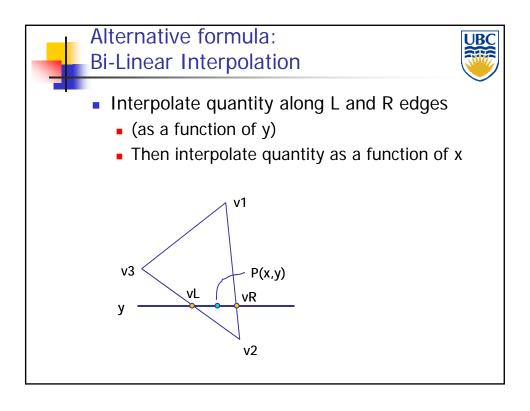

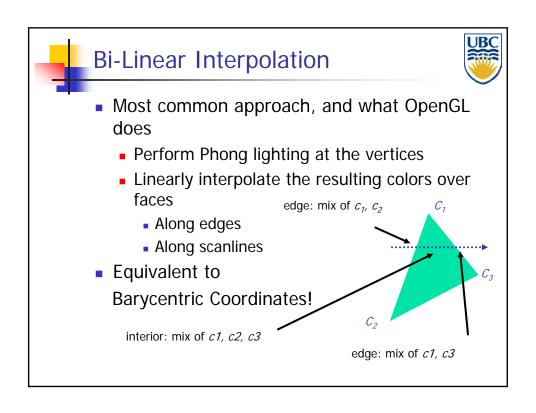

## Scan Conversion- Polygons

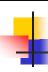

### Bi-Linear interpolation

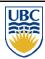

$$P_3 \qquad P_L \qquad P \qquad P_R$$

• Formulation 
$$P = \frac{c_2}{c_1 + c_2} \cdot P_L + \frac{c_1}{c_1 + c_2} \cdot P_R$$

$$P_L = \frac{d_2}{d_1 + d_2} P_2 + \frac{d_1}{d_1 + d_2} P_3$$

$$P_R = \frac{b_2}{b_1 + b_2} P_2 + \frac{b_1}{b_1 + b_2} P_1$$

$$P = \frac{c_2}{c_1 + c_2} \left( \frac{d_2}{d_1 + d_2} P_2 + \frac{d_1}{d_1 + d_2} P_3 \right) + \frac{c_1}{c_1 + c_2} \left( \frac{b_2}{b_1 + b_2} P_2 + \frac{b_1}{b_1 + b_2} P_1 \right)$$

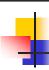

#### **Another Alternative:** Plane Equation

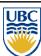

- Observation: Values vary linearly in image plane
  - E.g.: r = Ax + By + C
    - r= red channel of the color
    - Same for g, b, Nx, Ny, Nz, z...
  - From info at vertices we know:

$$r_1 = Ax_1 + By_1 + C$$

$$r_2 = Ax_2 + By_2 + C$$

$$r_3 = Ax_3 + By_3 + C$$

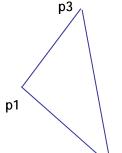

- Solve for A, B, C
- One-time set-up cost per triangle & interpolated value

## Scan Conversion- Polygons

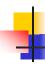

#### Discussion

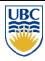

- Which algorithm (formula) to use when?
  - Bi-linear interpolation
    - Together with trapezoid scan conversion
  - Plane equations
    - Together with implicit (edge equation) scan conversion
  - Barycentric coordinates
    - Too expensive in current context
    - But: method of choice for ray-tracing
      - Whenever you only need to compute the value for a single pixel

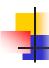

#### **Validation**

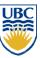

- All formulations should provide same value
- Can verify barycentric properties

$$a_1 + a_2 + a_3 = 1$$

$$0 \le a_1, a_2, a_3 \le 1$$